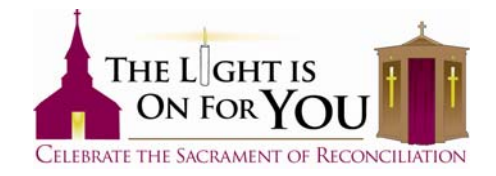

## **Downloading/Embedding the Logo & Placing On Your Parish's Website**

## **Downloading the Logo for Use in Your Parish Bulletins or in Parish Made Fliers**

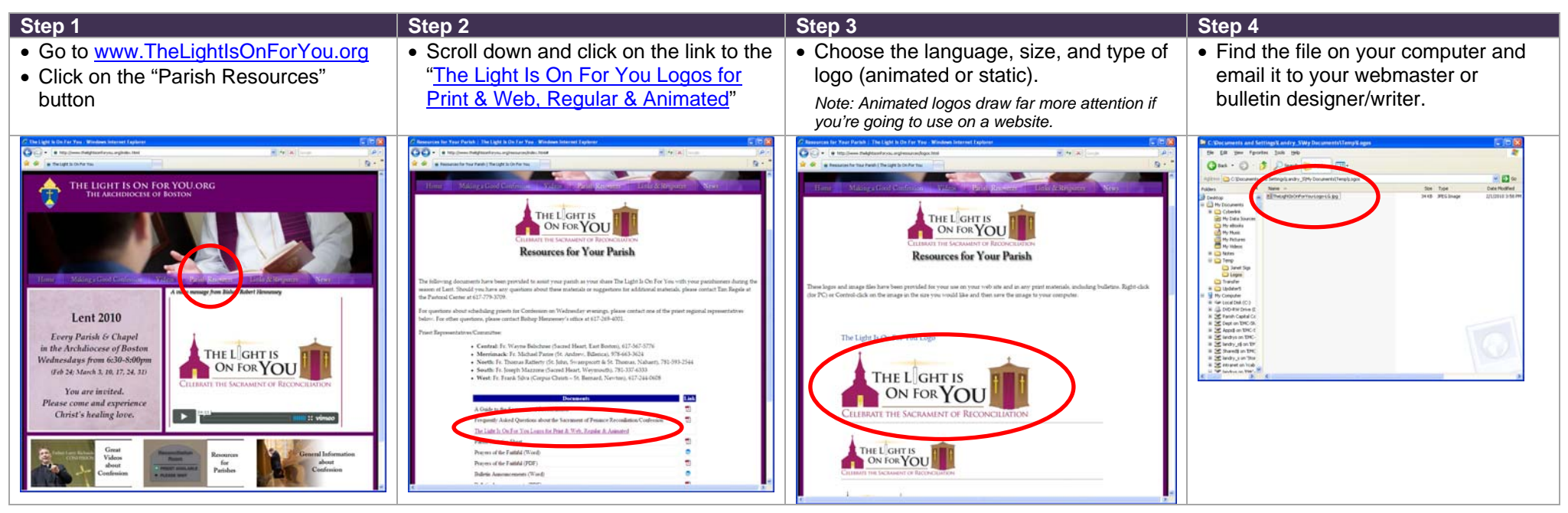

## **Downloading the Logo for Use On Your Parish Website**

*Please paste the code for a particular logo on your website. This code below allows the viewer to "click-through" on the logo to go to www.TheLightIsOnForYou.org.* 

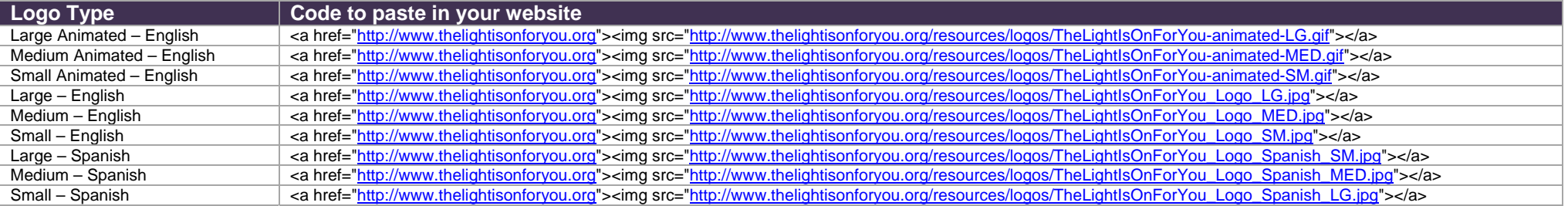

Your webmaster may need to know the width and height of the pictures: Large is width="504" height="179"; Medium is width="306" height="109"; Small is width="180" height="64".